### 10/2021 AP040218DE

## **Drives & Softstarter**

# Liste der Application Notes

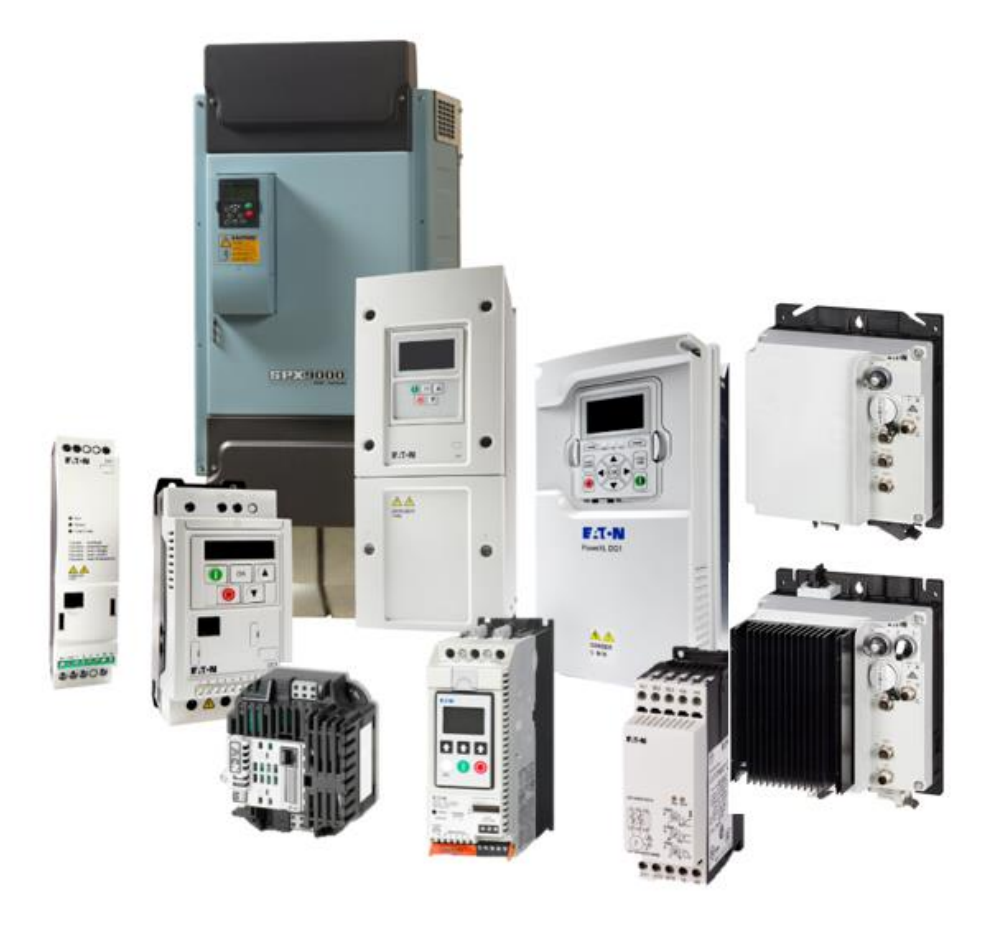

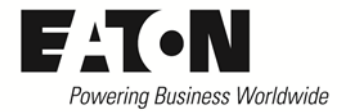

### Inhalt

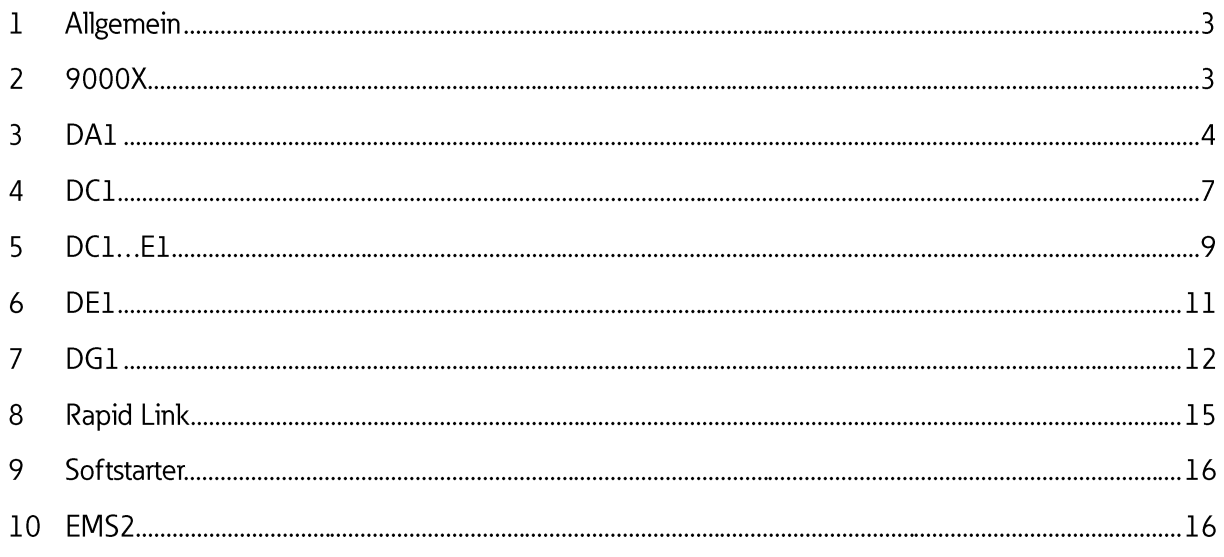

### Letztes Update:

Neue AP Note EMS2 10/2021 - Einstellen des Motorschutzes in TwinCAT 3

- Diberarbeitung der AP040197DE Generationenwechsel RASP 4.0 zu RASP5
- > Update der AP040190DE Update des DX-COM-STICK3
- Neue AP Note EMS2 Generationenwechsel EMS zu EMS2 AP034001DE

#### $\mathbf{1}$ Allgemein

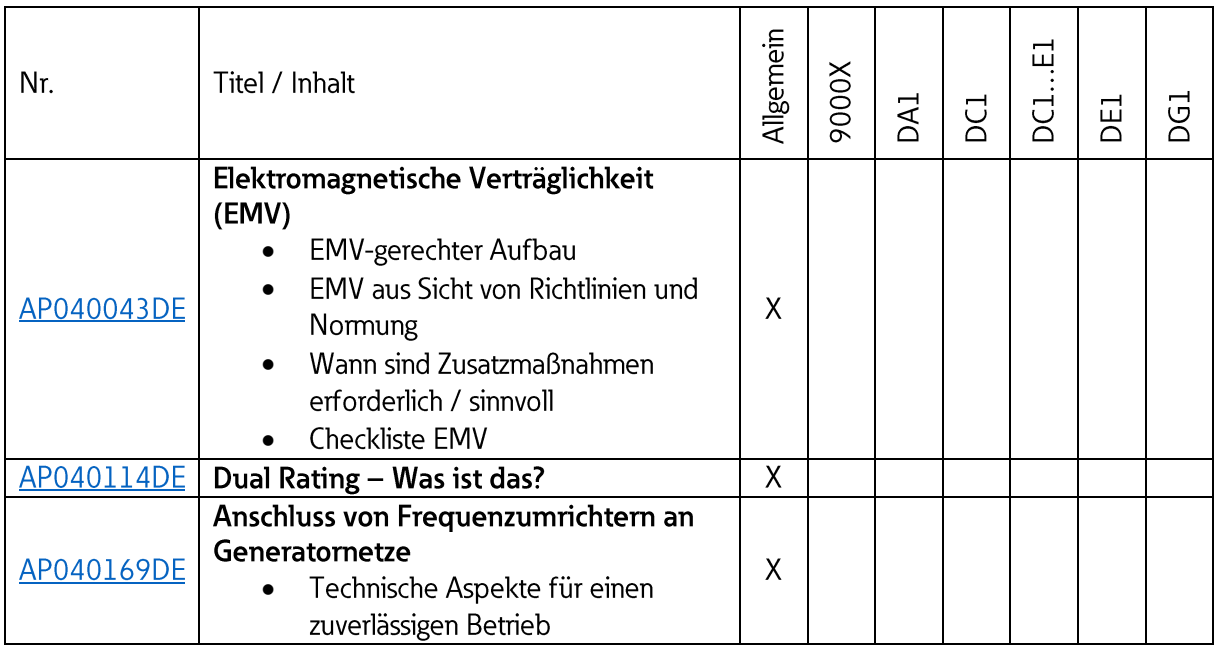

#### $\overline{2}$ 9000X

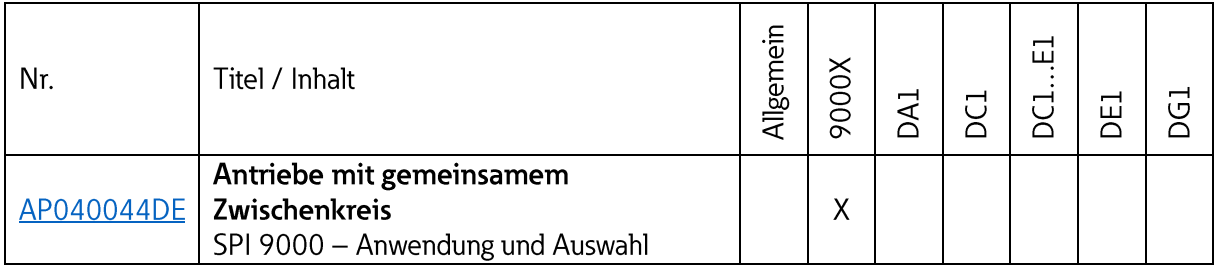

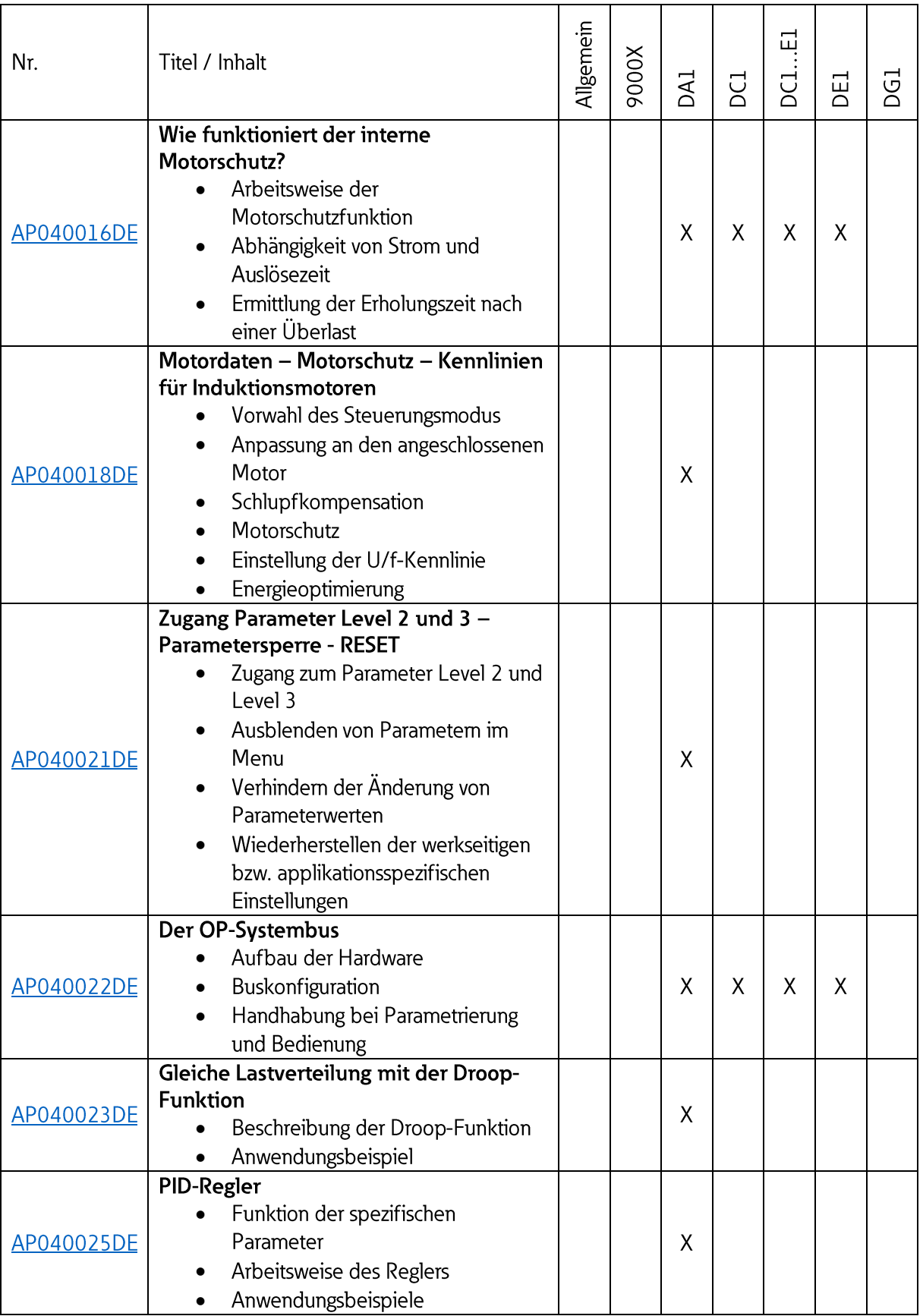

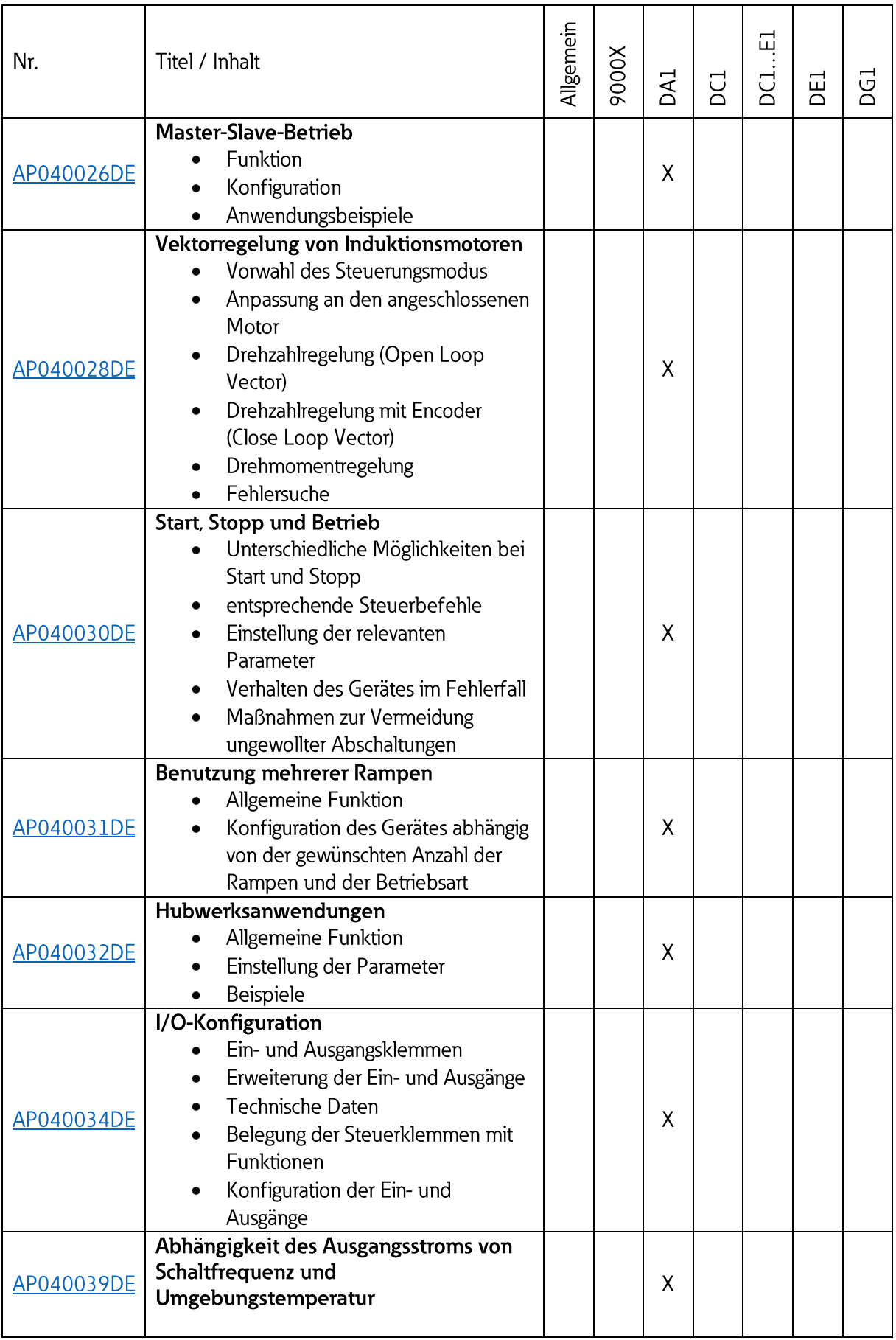

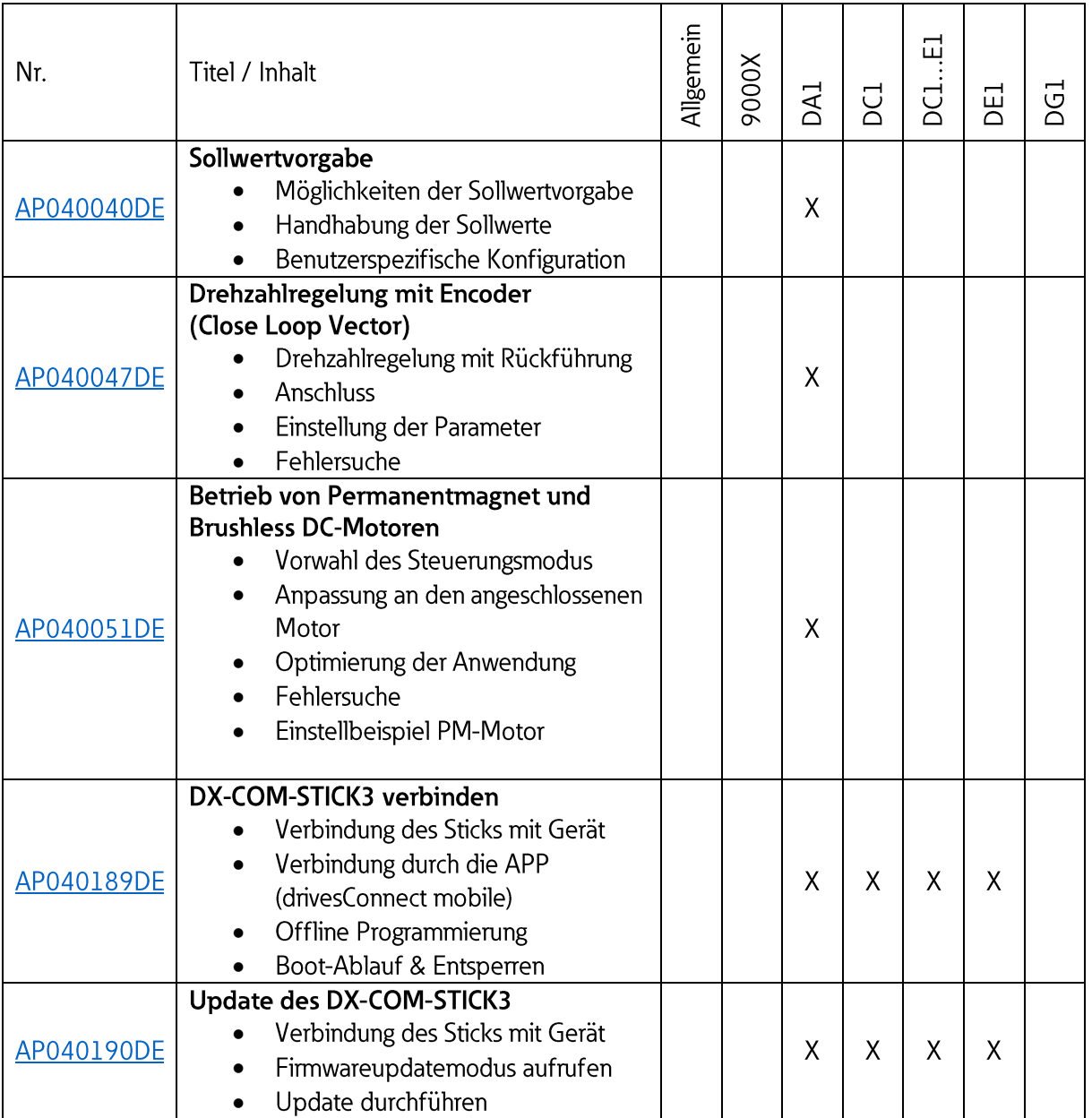

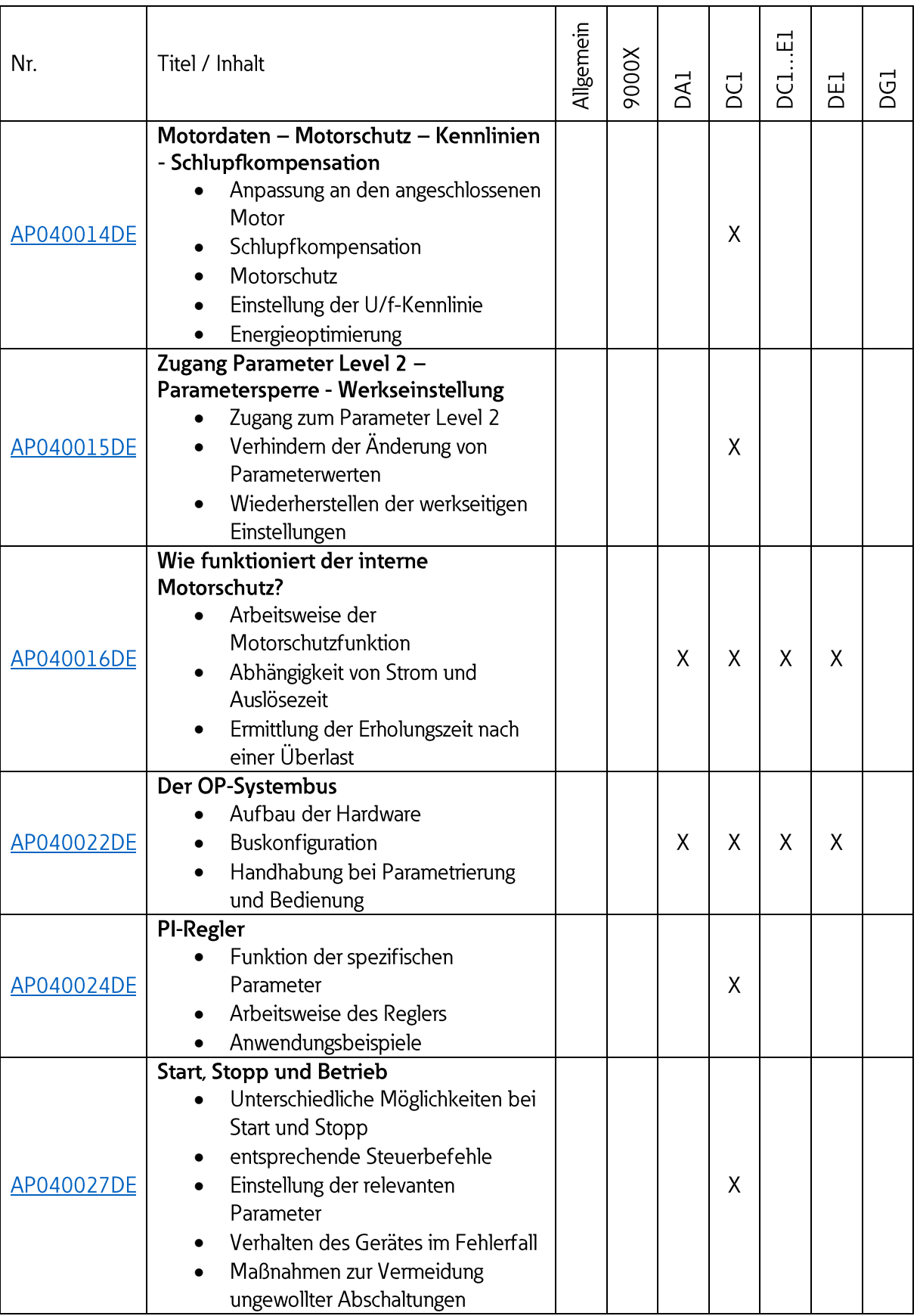

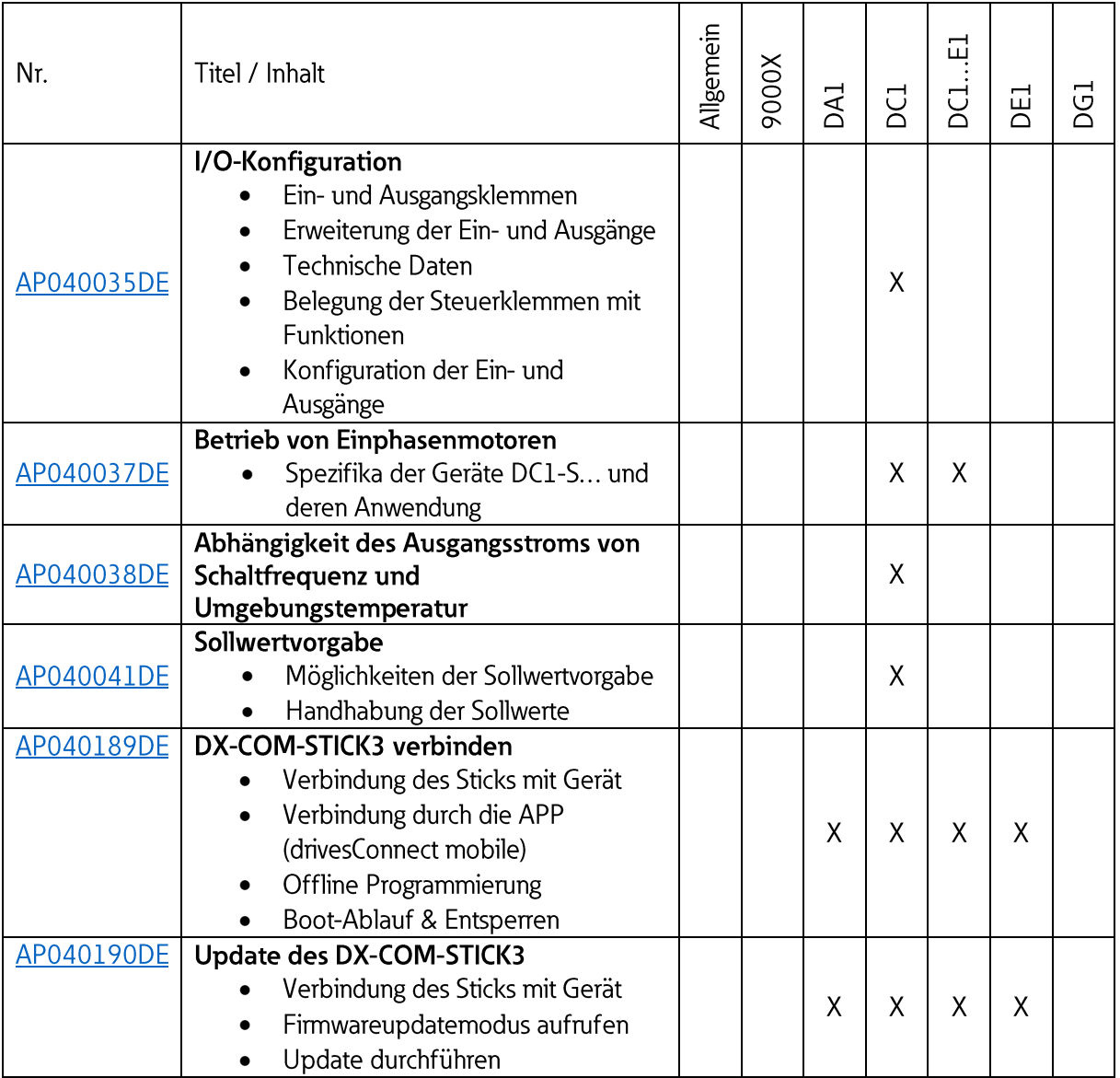

#### 5 **DC1...E1**

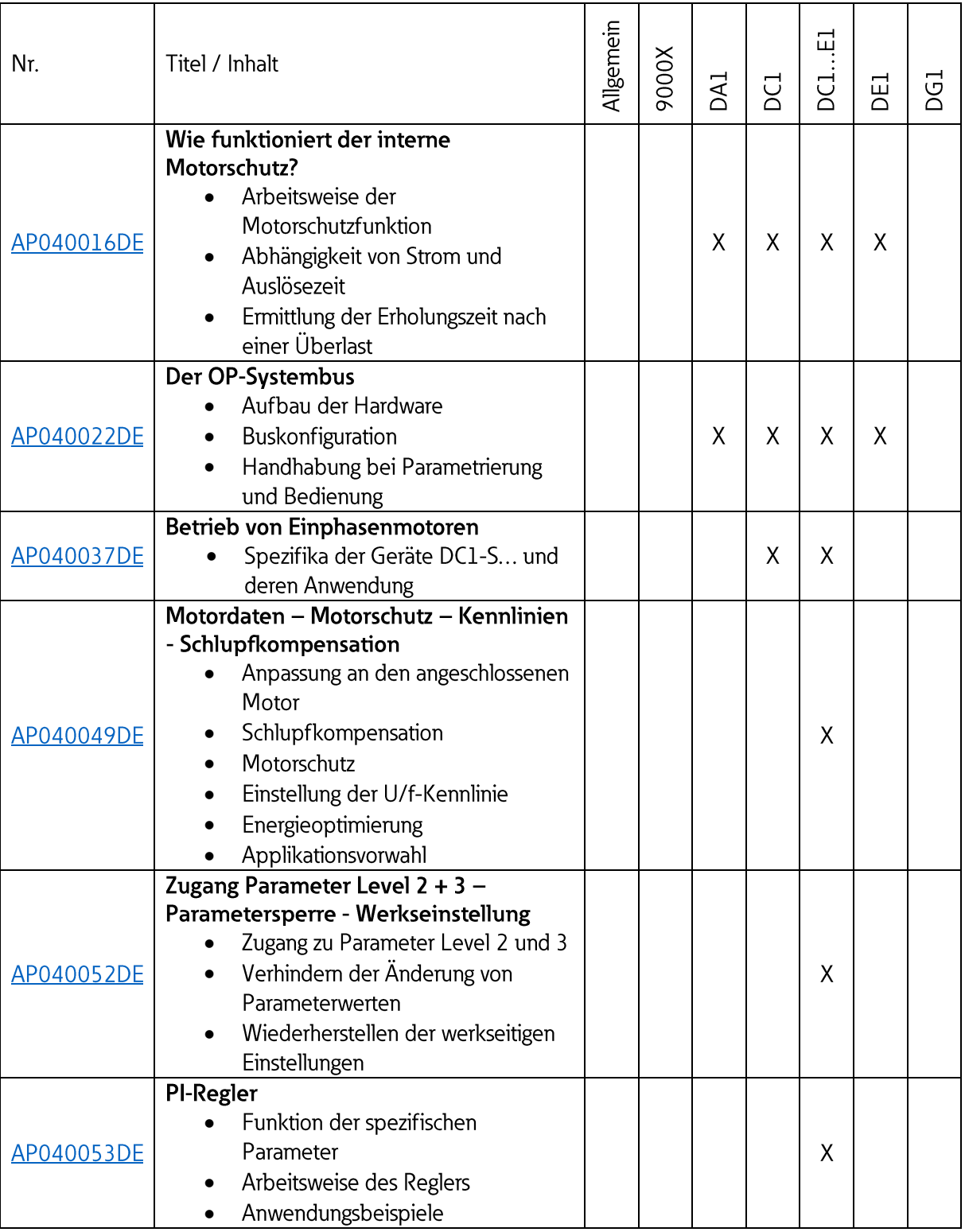

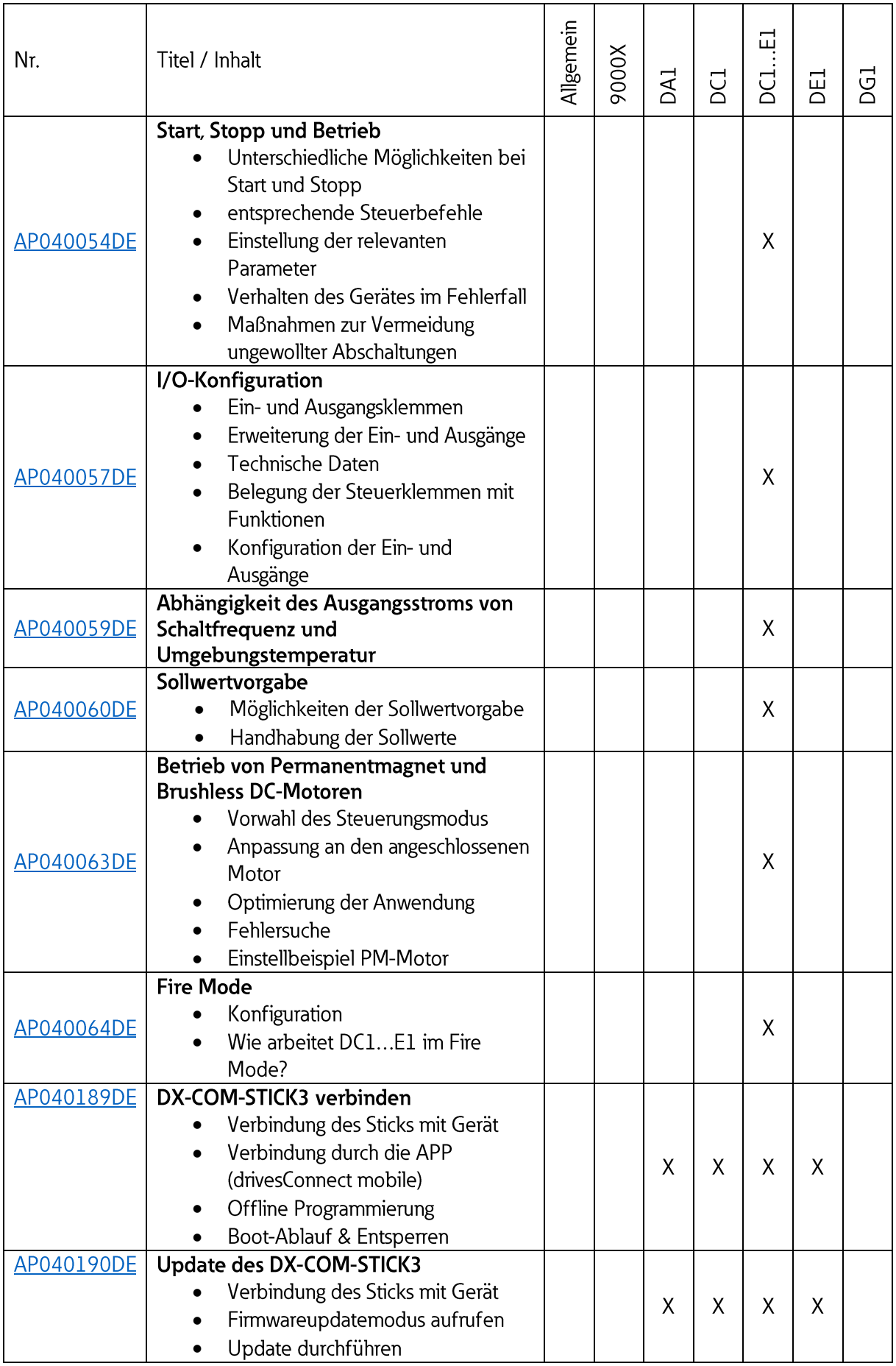

#### DE1  $6\overline{6}$

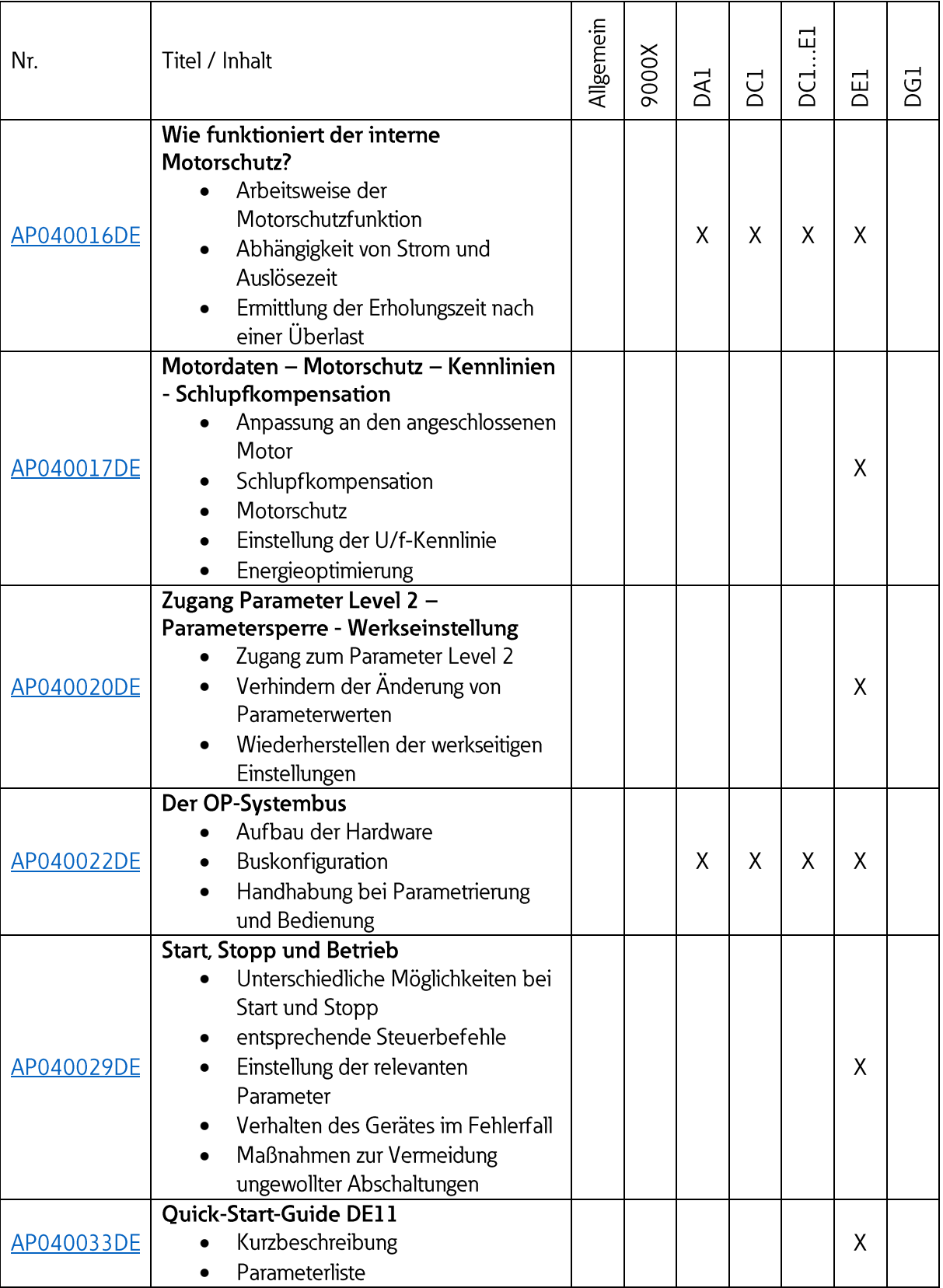

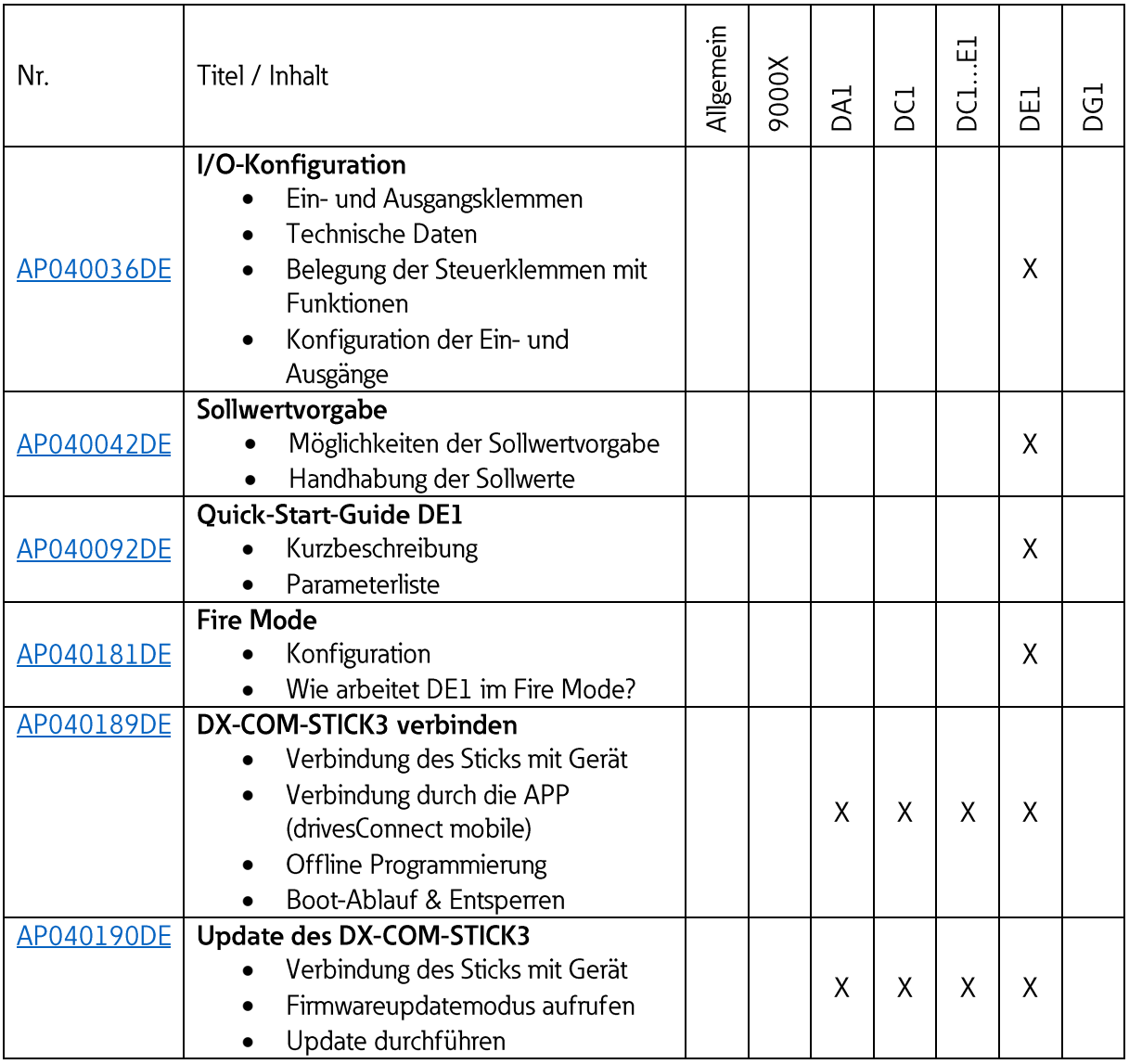

## 7 DG1

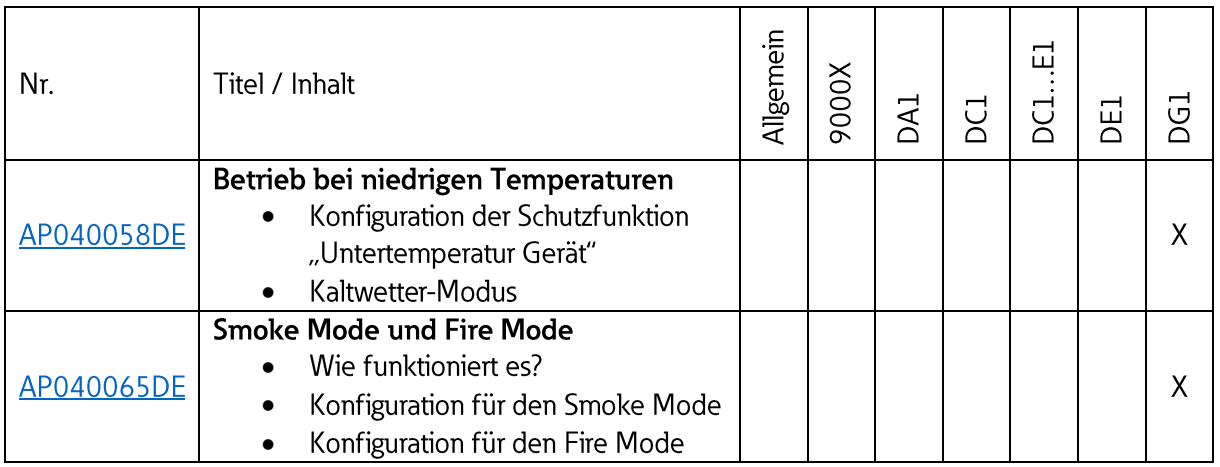

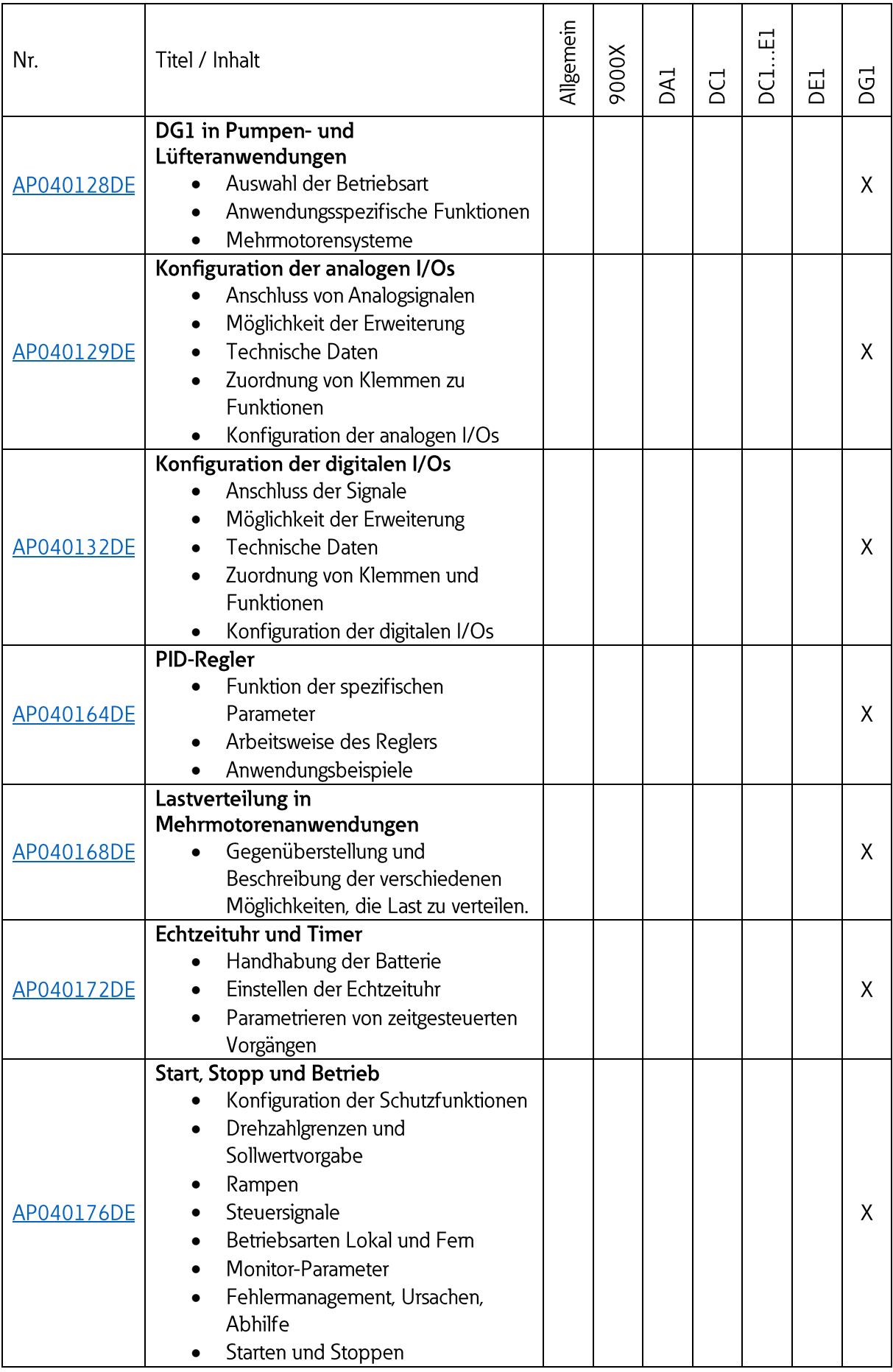

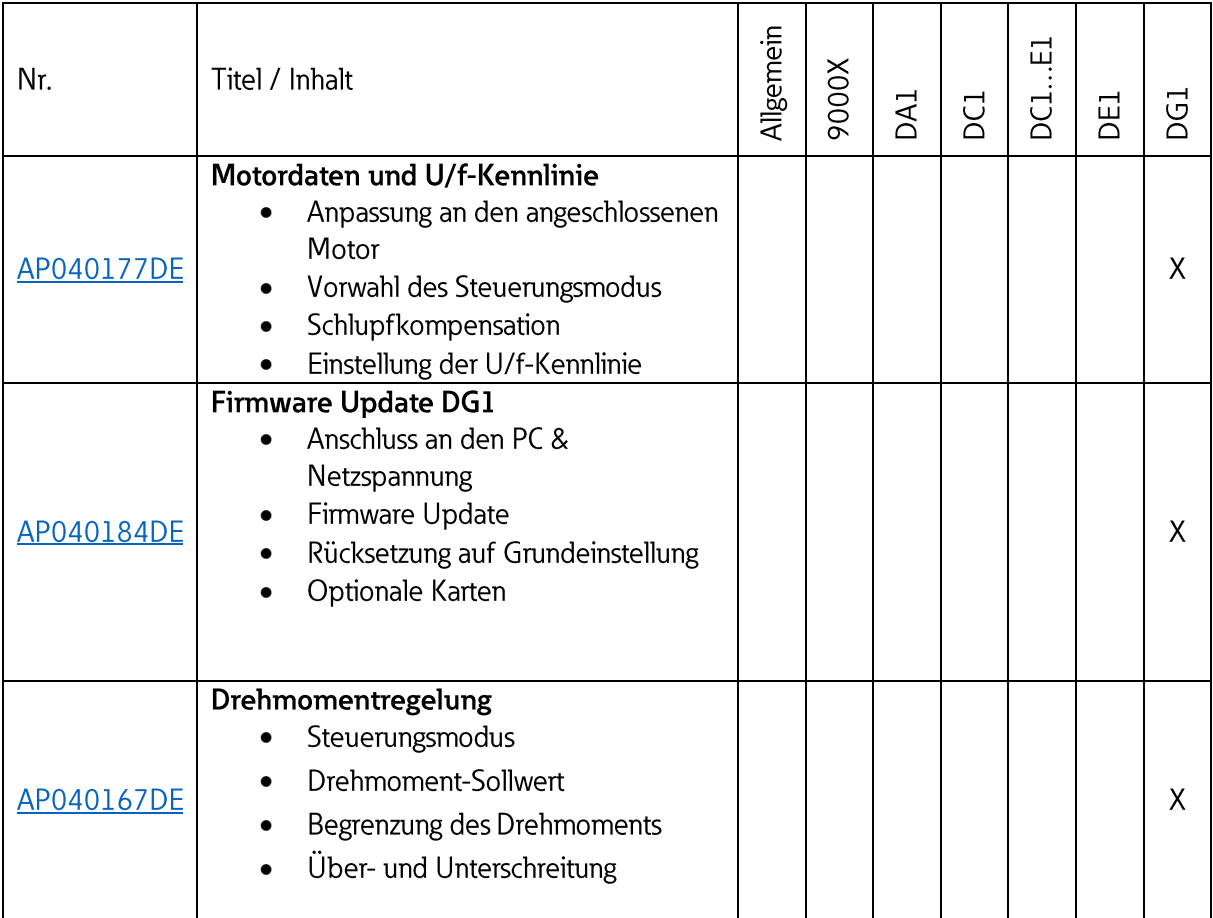

#### **Rapid Link**  $\boldsymbol{8}$

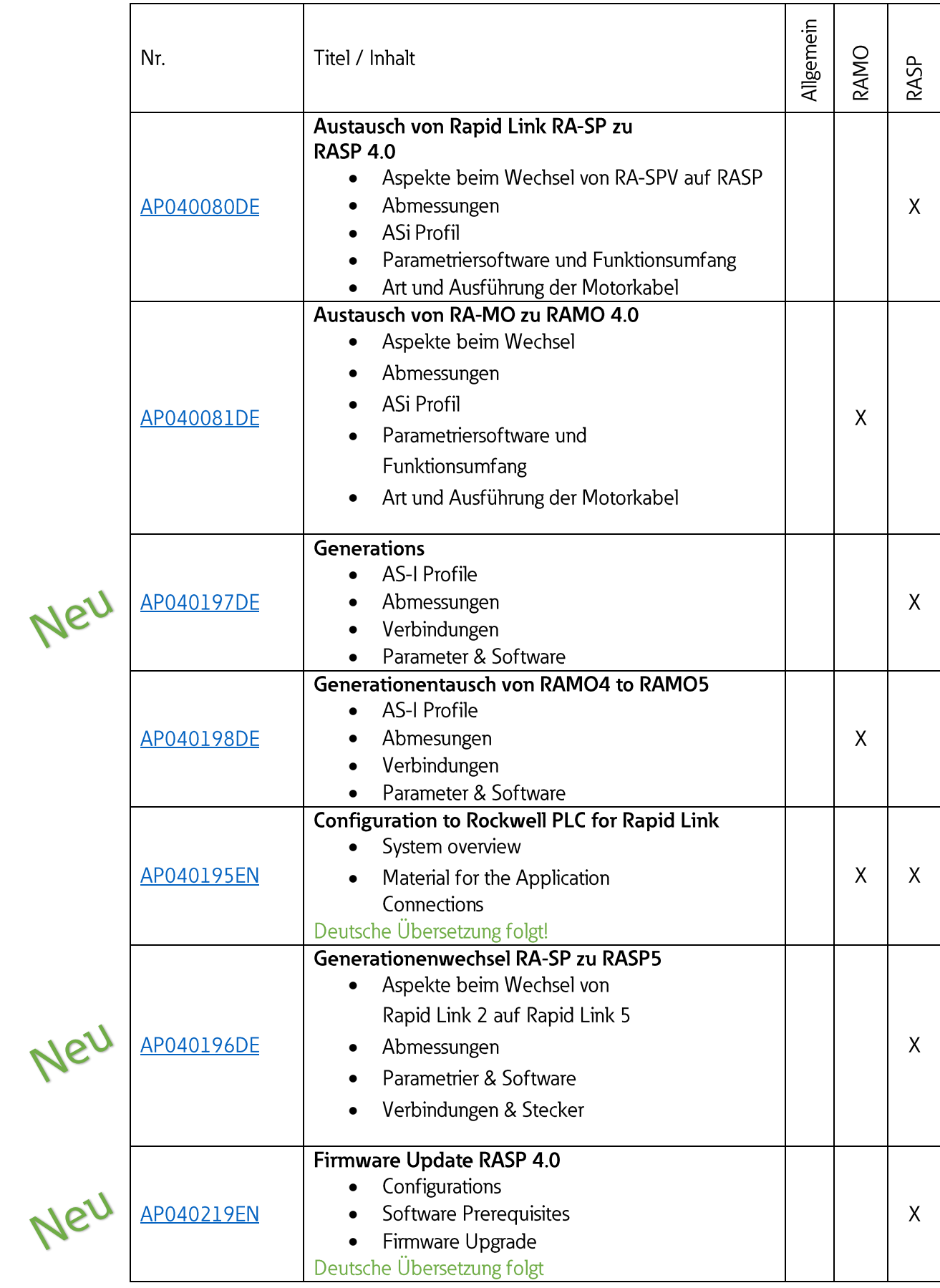

### 9 Softstarter

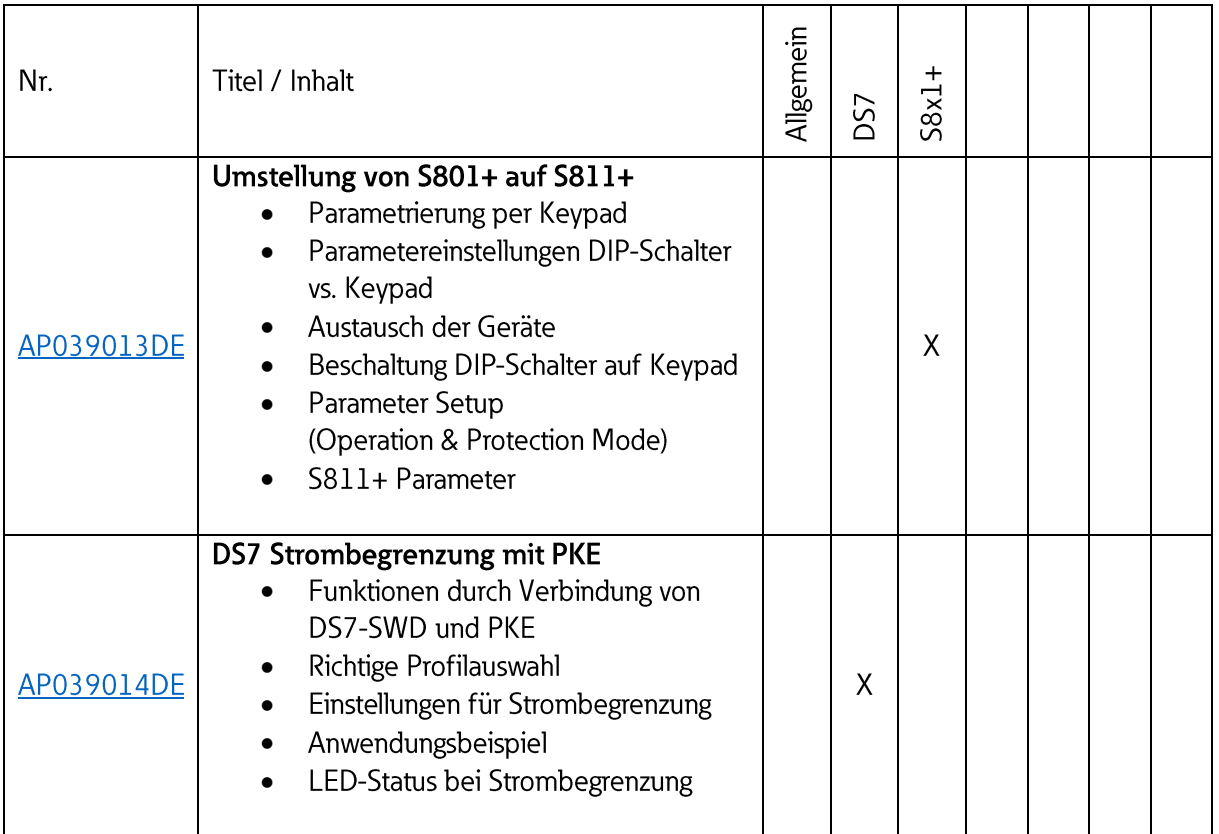

## **10 EMS2**

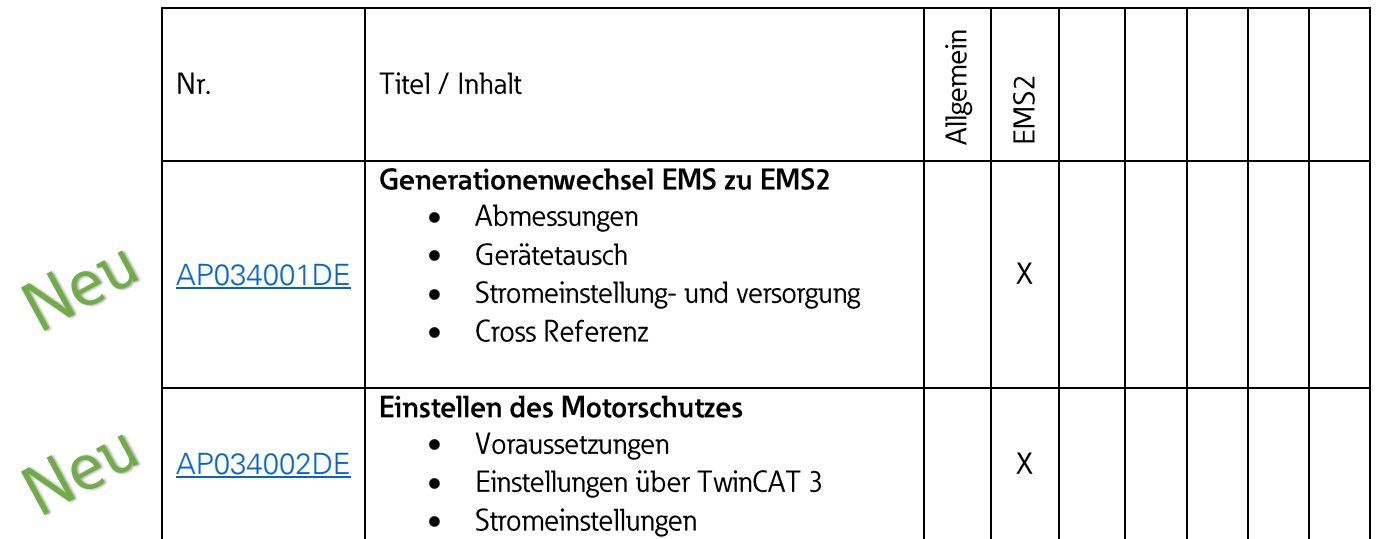

Eatons Ziel ist es, zuverlässige, effiziente und sichere Stromversorgung dann zu bieten, wenn sie am meisten benötigt wird. Die Experten von Eaton verfügen über ein umfassendes Fachwissen im Bereich Energiemanagement in verschieden Branchen und sorgen so für kundenspezifische, integrierte Lösungen, um anspruchsvollste Anforderungen der Kunden zu erfüllen.

Wir sind darauf fokussiert, stets die richtige Lösung für jede Anwendung zu finden. Dabei erwarten Entscheidungsträger mehr Als lediglich innovative Produkte. Untemehmen wenden sich an Eaton, weil individuelle Unterstützung und der Erfolg unserer Kunden stehts an erster Stelle stehen. Für mehr Informationen Besuchen Sie: [Eaton.com](http://www.eaton.com/)

### **Weltweite Eaton Adressen:** [Eaton.com/contacts](http://www.eaton.com/contacts)

Eaton Industries GmbH Hein-Moeller-Str. 7-11 D-53115 Bonn/Germany

 $^{\circledR}$  2020 Eaton All Rights Reserved

Eaton ist ein eingetragenes Warenzeichen der Eaton Corporation. Alle anderen Warenzeichen sind Eigentum der entsprechenden Eigentümer.

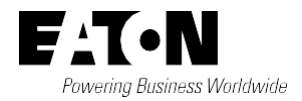